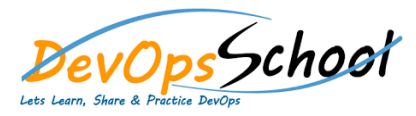

 $\mathsf C$ 

## **Build Forge Intermediate Training Equilibries Curriculum 1 Days**

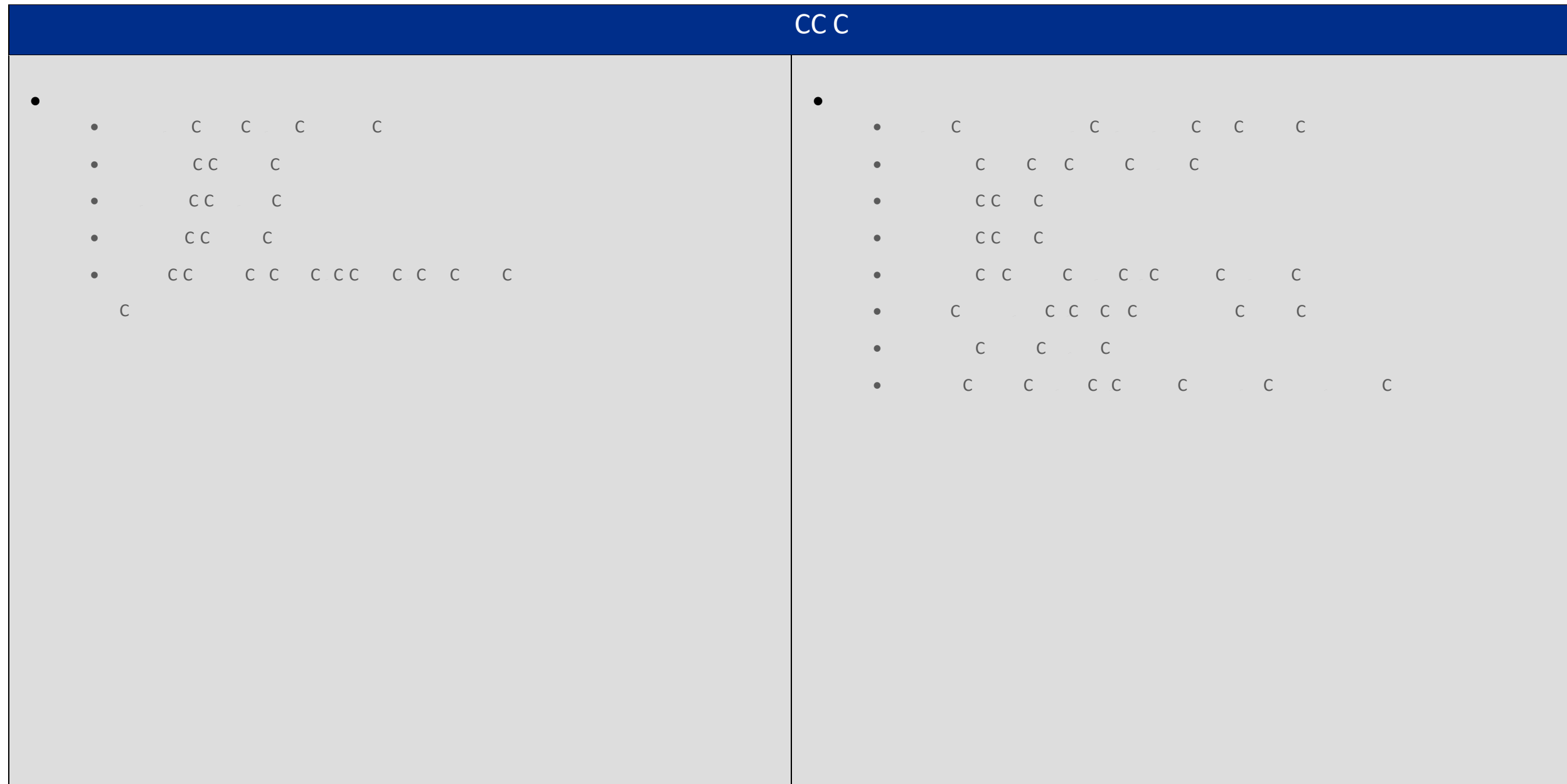